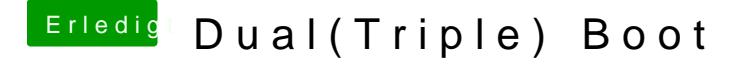

Beitrag von grt vom 4. Februar 2020, 18:15

das ist der efimounterpro oder so. siedelt sich in der infoecke der mounten aller vorhandenen efis im system mit einem klikk.

der ubuntu ordner muss in den efi-ordner der efipartition neben den cl clover (bei gesetztem "linuxhaken" in der config.plist) ihn erkennen und im r